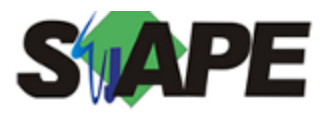

**Sistema** SIAPE **Referência** 03/2016 **Data** 24/02/2016 09:23

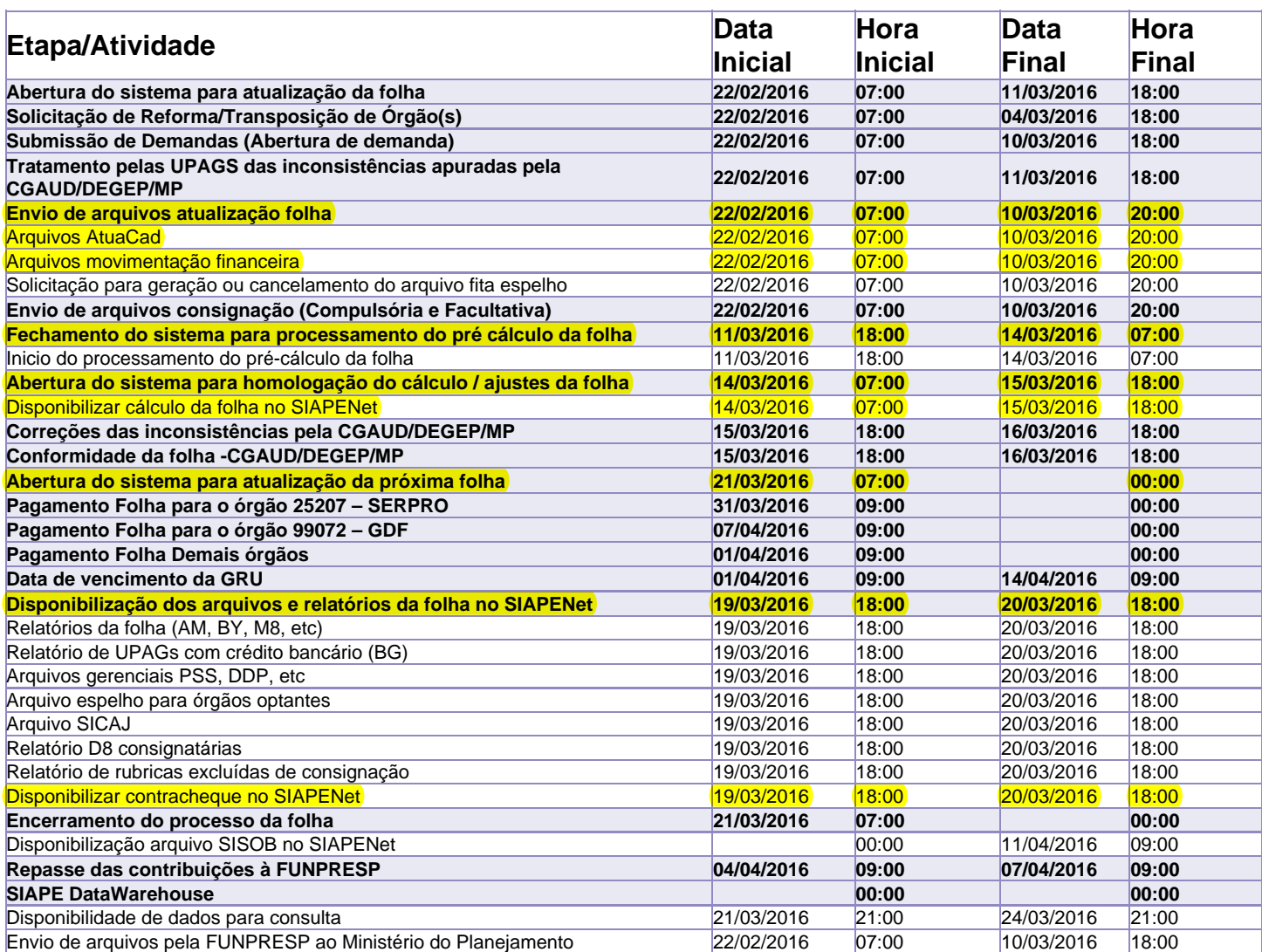

Atenção

Os serviços SIAPE deverão estar disponíveis de acordo com os períodos abaixo:

Até as 18h00: Dias 11 e 15/03/2016 Até as 20h00: demais dias no período de disponibilidade

Não haverá rede SIAPE: Sábados, Domingos, Feriados e no Processamento da folha: 27 e 28/02, 05,06,12,13,16,17,18,19 e 20/03/2016